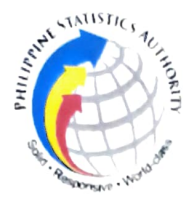

REGION X - NORTHERN MINDANAO REPUBLIC OF THE PHILIPPINES. PHILIPPINE STATISTICS AUTHORITY

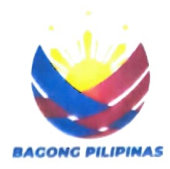

at Philippine Statistics Authority - RSSO 10 Call for Applicants for RSSO CLERK

01 April 2024

## The Philippine Statistics Authority-Regional Statistical Services Office 10 is in need of three (3) RSSO Clerk (Statistical Clerk).

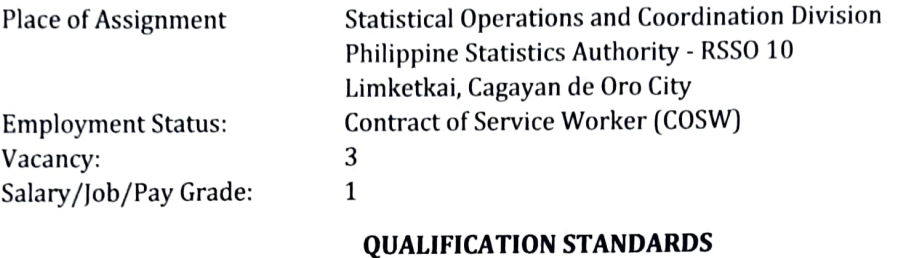

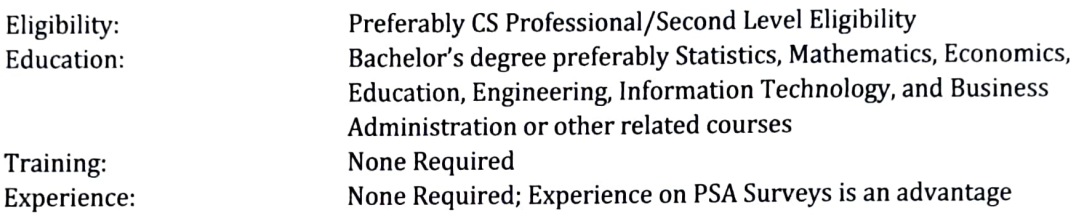

All interested applicants must submit the following documents in one (1) PDF file:

- Fully accomplished Personal Data Sheet with recent passport-sized picture (CS Form 212, Revised 2017) which can be downloaded at www.csc.gov.ph;
	- Photocopy of Transcript of Records or Diploma; and
- Signed application letter addressed to:

## JANITH C. AVES, DM

Officer-in-Charge Philippine Statistics Authority Regional Statistical Services Office 10 3rd Floor, Limketkai Module 2 BPO Cyber Park Building Limketkai, Cagayan de Oro City

Deadline of submission of application is on 12 April 2024. The application is now online, visit and apply at: https://hris.psainnovations.online

PSA RSSO 10 (Chief Statistical Specialist)<br>Officer-m-Charge JANITH C. AVES, CE, DM

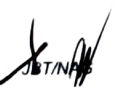

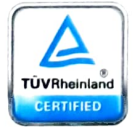

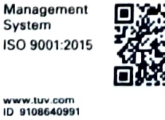

迫 3<sup>rd</sup> Floor, Limketkai Module-2 BPO & Cyberpark Bldg., Rosario Crescent Limketkai Center, Brgy. 31, Cagayan de Oro City Telephone: (088)291-1672; 09178219152<br>http://rsso10.psa.gov.ph rsso10@psa.gov.ph http://rsso10.psa.gov.ph